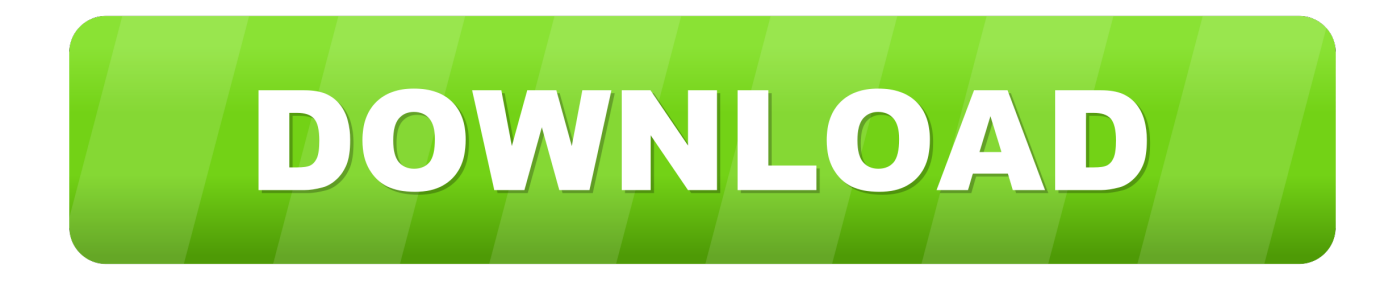

## [Jcop Plugin For Eclipse](http://urluss.com/1586ke)

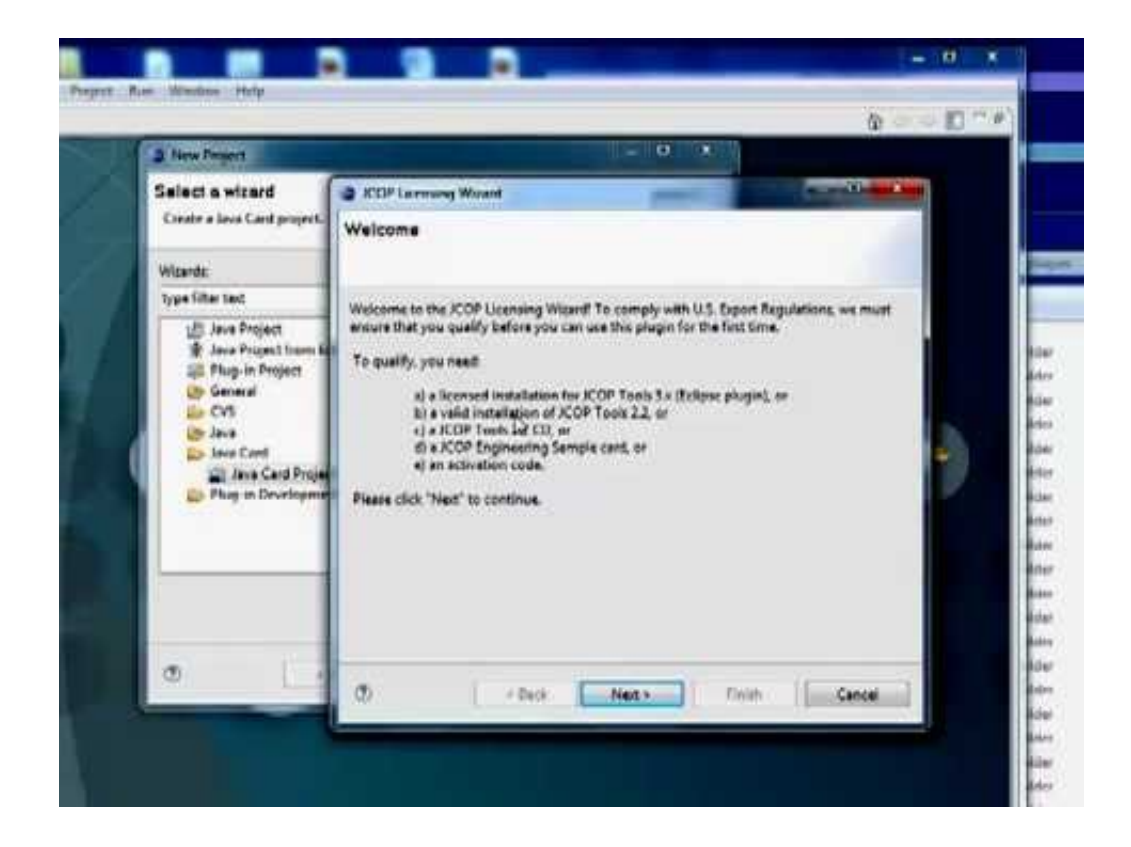

[Jcop Plugin For Eclipse](http://urluss.com/1586ke)

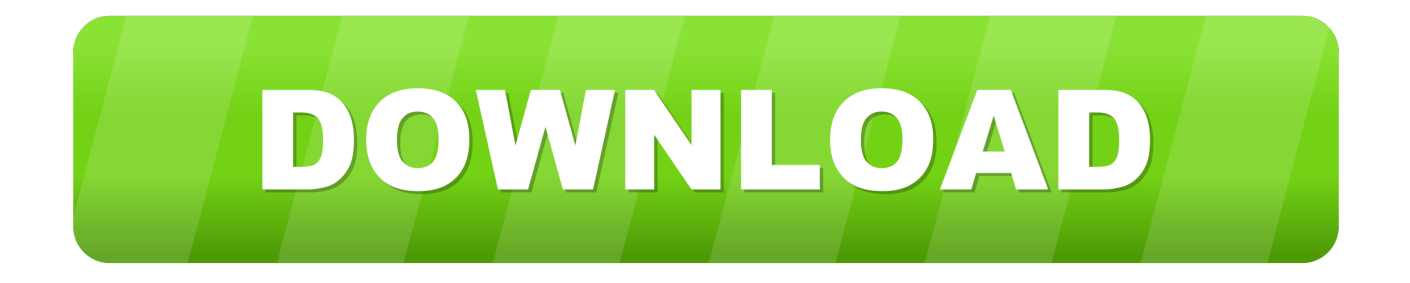

Java Card OpenPlatform (JCOP) is a smart card operating system for the Java .... JCShell has a plugin structure where existing base plugin (similar to Eclipse .... Bonjour à tous Je dois me lancer dans la compréhension de la technologie Java Card. J'ai installé le plugin JCop de Eclipse afin de faciliter le.. JCOP Tools (Eclipse Plugin). Technical Brief. Revision Overview. This document contains a simple overview about the functionality and benefits of the.. Hi everyone, In my computer, Eclipse has been installed successfully, and I also have NXP jcop plugin installation program. But I don't know.. I downloaded Java Card Development Kit 2.2.2 and Eclipse Plugin JCDE 0.2. I extrated eclipse-jcde-0.2.zip into eclipse/plugins. I verified, I .... Hallo, I was asking myself if the global platform implementation of the JCOP eclipse plugin (3.0) fully conform to the GP specific(or more simply I don't .... Installing Eclipse and JCOP Tools. Note: Eclipse and JCOP Tools require Java 1.4.x. Please ensure you have a suitable JDK or JRE installed. Visit java.sun.com .... Download and unpack Eclipse SDK 3.2 (eclipse-SDK-3.2-win32.zip) ... can be obtained from com.ibm.bluez.jcop.eclipse\_3.1.2.jar plugin. rename .... You can get such a JCOP Simulation with the JCOP Tools development kit from ... The Eclipse Development Plugin (www.eclipse.org) allows for developing and .... United Access offers the JCOP platform from NXP (formerly owned by IBM / Philips). ... The Eclipse platform together with JCOP development plugin offers a .... 18 May 2017 ... This is a quick guide to install NXP JCOP plugin in Eclipse. Next week, I will tell you how to activate JCOP tool with a commom JCOP card.. The eclipse plugin JCOP tools from IBM seems to do that, but for some ... All support activities related to the JCOP operating system were ... You might be able to get further information from NXP directly (tools.jcop@nxp.com), .... 22 Mar 2013 ... Download EclipseJCDE for free. EclipseJCDE is a set of eclipse plugins that wraps the Java Card Development Kit provided by Sun .... Java Card OpenPlatform (JCOP) is a smart card operating system for the Java .... a plugin structure where existing base plugin (similar to Eclipse plugins) which .... The eclipse plugin JCOP tools from IBM seems to do that, but for some All support activities related to the JCOP operating system were You might be able to get .... JCOP Tools 3.0 (Eclipse Plugin). Technical Brief. Revision 1.0. Overview. This document contains a simple overview about the functionality and benefits of the.. 11 Nov 2012 - 2 min - Uploaded by Johni Douglas MarangonVídeo explicando como ativar o plugin JCOP Tools no Eclipse.. 12 Jul 2016 ... But I don't know how I can install the JCOP plugin into Eclipse. From this post viewtopic.php?f=15&t=695, I have seen that JCOP card can .... The Eclipse plug-in provides a convenient way to develop Java Card applets. ... JC\_CLASSIC\_HOME \eclipse-plugin\jcdkrepository\_ yyyymmddxxxx .zip.. 3 Dec 2017 ... apt-get install eclipse. Follow tools instructions to install JCOP plugins. Eclipse activation: We'll see later how to use a real reader via jpcsc but ... 09d653b45f